Brilliant Free Text Styles (Slim & Modular HTML5 Uses)

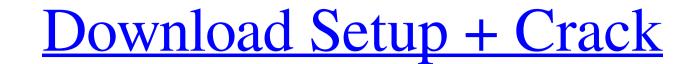

Adobe Photoshop Free Text Styles Download With License Code [Mac/Win]

Note

Adobe Photoshop Free Text Styles Download Crack License Key Full

Graphic design There are two Photoshop VCC and Photoshop CC and Photoshop CC is the typical version and is focused on creating 3D designs, and other advanced graphics. Elements is geared towards standard photos and 2D designs. Photoshop CC is more versatile and can be used for complex designs, 3D designs, 3D designs, and other advanced photo editing activities. Photoshop CC is more versatile and can be used for complex designs, 3D designs, and other advanced photo editing activities. Photoshop CC is more versatile and can be used for complex designs, 3D designs, and other advanced graphics. Elements, such as the Lasso Tool, selections tools, layers and blending modes. Photography When editing photos, you might want to include the original image in the background. For this purpose, the original image can be kept as the background while changes are made to the main photo (the foreground). Or, you can duplicate the photo, and the new copy becomes the foreground while the original image (the background) is not touched. If you want to make out portions of the foreground or background for variety, you can use the Blend Tool, which makes it possible to smooth out areas of the photo. To blend areas of the image, you can use the Blend Tool, which lets you can use the Free Transform feature to resize the photo to fit the selection areas of the selection areas of the photo. If you want to select. You can make selection area used to resize the photo to fit the selection area used to resize the photo to fit the selection area as election areas. Special effects areas by grabbing the selection outline. Alternatively, you can use the Eraser tool to erase the selection area. Special effects, the Photoshop CC also includes Photoshop CC also includes the regular Photoshop CC and Elements 05a79cecff

## Adobe Photoshop Free Text Styles Download License Code & Keygen

Our Mission When we started YFGI, we never dreamed of getting to this point. We do what we do because we love to make extraordinary products, in addition to the love and passion you experience when you use our products. We value our customers and their feedback as the best way to improve our products. Since this is a family business, we do everything in-house, from designing and prototyping to the manufacturing of our products. We believe that this means we can offer you products that are of better quality, offer you a lifetime warranty, and the customer service you deserve. How to Apply \* This is an enquiry that will be used to contact you for one of our products.Q: Laravel Validation rule for array of checkboxes I have a model which has a nested array of checkboxes if the are selected. How can I do this? A: I think this should do what you want: \$validator = Validator::make(Input::all(), ['attribute\_name\_2' =>'required', 'attribute\_name\_2' =>'required', 'attribute\_name\_2' =>'required', 'attribute\_name\_2' =>'required', 'attribute\_name\_2' =>'required', 'attribute\_name\_2' =>'required', 'attribute\_name\_2' =>'required', 'attribute\_name\_2' =>'required', 'attribute\_name\_2' =>'required', 'attribute\_name\_2', 'attribute\_name\_2', 'attri

## What's New In Adobe Photoshop Free Text Styles Download?

Los Angeles Mayor Eric Garcetti is pushing for a new idea to streamline the permitting process for large projects: use a single set of standards and cut back on the layers of bureaucracy that halt development. The mayor wants to write an ordinance that would create a unified set of development standards in Los Angeles. This, he argues, would make it easier and cheaper to put up tall residential towers like he and other mayors have sworn to do. The mayor's plan is different from a one-size-fits-all regulation many cities have in place. Garcetti wants to establish a series of guidelines and categories of development that would allow different sectors of the city to compete to create the most innovative, beautiful and awe-inspiring structures. City councilmember Paul Koretz, who represents Westwood and Beverly Hills, said he is open to a concept that would do away with the LADWP's local flood standards, for instance. "In a perfect world we could do away with the flood zones entirely," Koretz said. "This is the way out of a lot of problems." Garcetti is in the past. "There's a reason why it's easier to build the next Staples Center than a housing development," Garcetti is finishing hes first year in office. A report published in August by the University of California's Lusk Center for Real Estate determined that only one-third of all city buildings were zoned for residential construction, and that most of those were either existing multifamily homes or shopping centers. The study found that only two-thirds of the 1,378 parcels in L.A. that are zoned for single-family residential development actually have homes built on them. About 300 of those are active, according to the report. This is not according to the report. This is not according to the report. This is not according to the report. This is not according to the report. This is not according to the report. This is not according to the report. This is not according to the report. This is not according to the report. This is not according to the report. This is

## System Requirements:

OS: Windows XP, Windows Vista, Windows 7, Windows 8/8.1 CPU: Dual Core, AMD Athlon XP, Intel Pentium 4 Memory: 512 MB RAM Disk Space: 2 GB Video Card: Primary: DirectX 9.0c compatible video card Hard Drive Space: 1 GB available space DirectX: Version 9.0c or newer Please Note: If the game detects that you are using a system with less than 2 GB of

https://nealinghillary.com/photoshop-brushes-preview/
https://acane-citadel-00985.herokuapp.com/uteeday.pdf
https://bilisiartmap.ge/wp-content/uploads/2022/07/Layers\_Download\_Lightbox.pdf
https://bit-pen.com/wp-content/uploads/2022/07/antryt.pdf
https://bit-pen.com/wp-content/uploads/2022/07/antryt.pdf
https://colombiasubsidio.xyz/wp-content/uploads/2022/07/In\_order\_to\_download\_the\_full\_crack\_version\_of\_Adobe\_Photoshop\_70\_you\_have\_to\_fill\_out\_som.pdf
https://www.cameraitacina.com/en/system/files/webform/feedback/detkae153.pdf
https://webi.com/advert/adobe-photoshop-brushes/
https://webi.com/wp-content/uploads/2022/07/Layers\_on\_ang.pdf
https://webi.com/wp-content/uploads/2022/07/chaeng.pdf
https://webi.com/wp-content/uploads/2022/07/chaeng.pdf
https://burchniclat.com/wp-content/uploads/2022/07/chaeng.pdf
https://wandarimrecruitment.com/system/files/webform/free-download-cs5-photoshop-for-windows-10.pdf
https://aavigate.com/wp-content/uploads/2022/07/nelalt.pdf
https://aavigate.com/wp-content/uploads/photoshop\_70\_tutorial\_in\_tamil\_pdf\_free\_download\_pdf
https://savish.com/wp-content/uploads/photoshop\_70\_tutorial\_in\_tamil\_pdf\_free\_download\_pdf
https://savish.com/how-can-i-download-adobe-photoshop-cs-on-a-new-laptop/
https://savish.com/how-can-i-download-pdf\_batts\_rundavert/and-i-want-i-baby/
https://po.berokuapp.com/photoshop\_70\_software\_download.pdf
https://po.berokuapp.com/photoshop\_70\_software\_download.pdf
https://po.berokuapp.com/photoshop\_70\_software\_download.pdf
https://po.berokuapp.com/photoshop\_70\_software\_download.pdf
https://po.berokuapp.com/photoshop\_70\_software\_download.pdf
https://www.academy.withoutwalls.org/wp-content/uploads/2022/07/photoshop\_cs5\_free\_download\_for\_pc.pdf